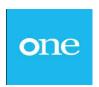

# PROVIDER PORTAL INSTRUCTIONS: BETTER START REPORTING

Over the last few terms providers have been submitting child level progress data to Nottinghamshire County Council using the Better Start module in the provider portal. There are some reports that providers can now run for themselves within the module, based on the data previously submitted. This might help you track the progress of a cohort of children over time.

These instructions show you how to run the reports from the Better Start module with example layouts of data that will be produced in each report.

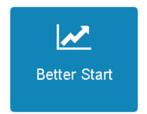

Step 1) Click on:

Step 2) Click on My reports (to right of 'My messages'):

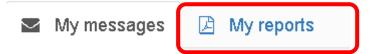

### Step 3) Click on Run a Report:

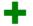

#### Run A Report

Schedule a new report to be created.

## Step 4) Choose a report from the drop down list and click next:

🖹 Run a Report

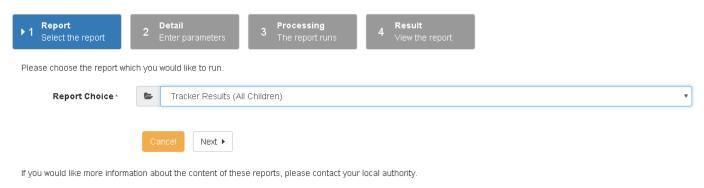

Step 5) Give your report a description: e.g. 'ABC nursery all children as at April 2018'

## <u>Step 6)</u> Enter any parameters required if they are available in the report:

e.g. you could select one or all of the following:

- Male or Female only in Gender (default value is all),
- A particular ethnic group (default value is all)
- Results start and end date
- A particular assessment area, e.g. Speaking (default value is all)
- A date of birth range of children

You may also be able to enter filters if they are available in the report, e.g. EYPP, DCATCH, TYOF (two year old funded), EAL (English as Additional Language)

The report will run and you will see a processing status which you can refresh:

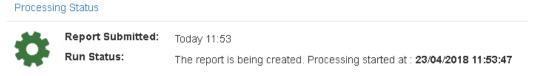

#### When the report is complete the status will show a tick:

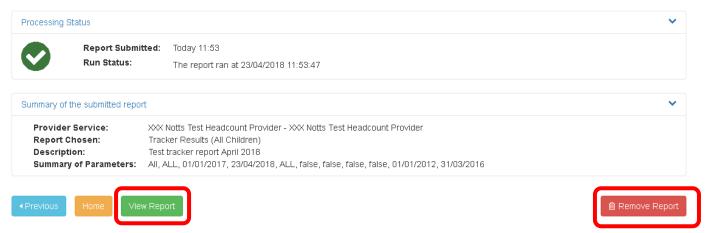

Click View Report to view the results or Remove Report to delete it.

On the next few pages we will show you the type of output you get for each report in the drop down list.

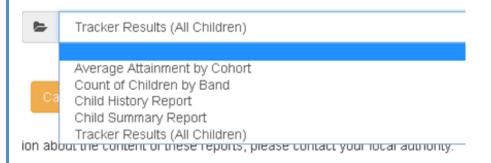

#### A. Report: Tracker Results (All Children)

#### XXX Notts Test Headcount Provider

| BET: Hea | alth and Self | Care       |                 |   |   |     |      |                             |      |    |    |    |    |     | В  | elow |    | -        | At Ris | sk       |    | Expe | cted     | 1  | Ab | ove |          |        |
|----------|---------------|------------|-----------------|---|---|-----|------|-----------------------------|------|----|----|----|----|-----|----|------|----|----------|--------|----------|----|------|----------|----|----|-----|----------|--------|
|          |               |            | TYO EYP NCC SEN |   |   |     |      | Age In Months When Assessed |      |    |    |    |    |     |    |      |    |          |        |          |    |      |          |    |    |     |          |        |
|          |               |            |                 | F | P | LAC | INCL | EAL                         | ETH  | 26 | 27 | 28 | 29 | 31  | 32 | 33   | 34 | 35       | 36     | 37       | 38 | 39   | 40       | 41 | 42 | 43  | 44       | 45     |
| Smith    | John          | 01/01/2015 | М               |   |   |     |      | ENG                         | NOBT |    |    |    |    |     |    |      |    |          |        |          |    |      |          |    |    |     |          |        |
|          |               |            |                 |   |   |     |      |                             |      |    | 7  |    | 7  |     |    |      | 14 |          |        |          | 14 |      |          |    |    |     |          |        |
| Smith    | Wilbur        | 02/01/2015 | М               | 1 |   | 1   |      | ENG                         | NOBT |    |    |    |    |     |    |      |    |          | 12     |          |    |      |          | 12 |    |     |          | 14     |
|          |               |            |                 |   |   |     |      |                             |      | -  | -  | _  | _  |     | _  | _    | -  | $\vdash$ | 12     | $\vdash$ | _  |      | <b>—</b> | 12 |    | _   | $\vdash$ | 14     |
| Smith    | Winnie        | 03/01/2015 | F               | 1 |   |     |      | ENG                         | WBRI |    |    |    |    | 11  |    | 11   |    |          |        |          | 11 |      |          |    | 14 |     |          |        |
|          |               |            |                 |   |   |     |      |                             |      | _  | _  |    |    | 111 |    | 111  |    |          |        |          | 11 |      | _        |    | 14 |     |          | _      |
| Smith    | Henry         | 04/01/2015 | M               | 1 |   |     |      | ENG                         | WBRI |    |    |    |    |     |    |      |    |          |        |          |    |      |          |    |    |     |          |        |
|          |               |            |                 |   |   |     |      |                             |      |    |    |    |    |     |    |      | 9  |          | 9      |          |    |      |          | 14 |    |     |          | 14     |
| Smith    | Violet        | 05/01/2015 | F               | 1 | 1 |     |      | ENG                         | WBRI |    |    |    |    |     |    |      |    |          |        |          |    |      |          |    |    |     |          | Г      |
|          |               |            |                 |   |   |     |      |                             |      |    |    |    | 11 | 11  |    |      |    |          | 14     |          |    |      | 14       |    |    |     |          |        |
| Smith    | Terence       | 06/01/2015 | М               | 1 |   |     | 1    | REF                         | NOBT |    |    |    |    |     |    |      |    |          |        |          |    |      |          |    |    |     |          | $\Box$ |
|          |               |            |                 |   |   |     |      |                             |      |    |    |    |    |     |    |      |    |          | 9      |          |    |      | 11       |    |    |     | 11       |        |

- This tracker report shows whether or not the child is making expected progress for their age (also above or below expected progress for the age in months when the assessment was recorded).
- If a child is deemed 'At Risk' in a particular assessment, it is recommended that the setting has a conversation regarding the child with their Early Years Specialist Teacher/Area SENCo.
- Please note that in general, Better Start task data is set with an age calculation date of the middle
  of the term when it is collected, so the Age in Months when the child was assessed, may be
  approximate in the reports. See table of approximate age calculation dates:

| Termly Better Start task | Age calculation date |  |  |  |  |  |
|--------------------------|----------------------|--|--|--|--|--|
| Spring                   | Late Feb/Early March |  |  |  |  |  |
| Summer                   | June                 |  |  |  |  |  |
| Autumn                   | October              |  |  |  |  |  |

#### B. Report: Average Attainment by Cohort

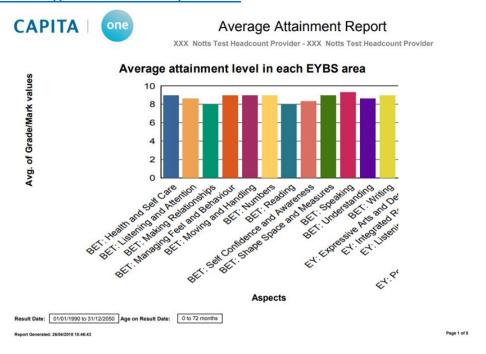

This report may help you identify weak or strong areas of the curriculum for all children within the age parameters of the report.

#### C. Report: Count of Children by Band (i.e. assessment area)

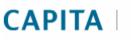

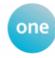

## Number of Children In Each Band Report

XXX Notts Test Headcount Provider - XXX Notts Test Headcount Provider

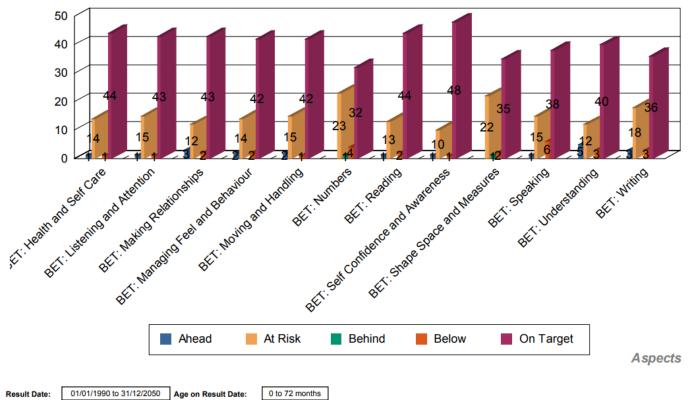

Report Generated: 26/04/2018 15:54:02

#### D. Report: Child History Report (for individual child selected)

**CAPITA** 

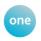

#### Child History Report

XXX Notts Test Headcount Provider - XXX Notts Test Headcount Provider

Xxxtestforename Xxxtestsurname

Assessment Dates:

| Aspect:                      | 25/04/2017 |
|------------------------------|------------|
| BET: Health and Self Care    | 4C         |
| BET: Listening and Attention | 4C         |
| BET: Making Relationships    | 4C         |
| BET: Managing Feel and Beha  | 4C         |
| BET: Moving and Handling     | 4C         |
| BET: Numbers                 | 4B         |
| BET: Reading                 | 4C         |
| BET: Self Confidence and Awa | 4C         |
| BET: Shape Space and Measu   | 4A         |
| BET: Speaking                | 4A         |
| BET: Understanding           | 4B         |
| BET: Writing                 | 4B         |

| Reminder of | f grade, va | llue, description |
|-------------|-------------|-------------------|
|-------------|-------------|-------------------|

| Grade | Value | Description                            |
|-------|-------|----------------------------------------|
| 7A    | 21    | EYFS Achieved (48-60), (Very Secure)   |
| 7B    | 20    | EYFS Achieved (48-60), (Mostly Secure) |
| 7C    | 19    | EYFS Achieved (48-60), (Beginning)     |
| 6A    | 18    | 40-60+ months, EYFS 6 (Very Secure)    |
| 6B    | 17    | 40-60+ months, EYFS 6 (Mostly Secure)  |
| 6C    | 16    | 40-60+ months, EYFS 6 (Beginning)      |
| 5A    | 15    | 30-50 months, EYFS 5 (Very Secure)     |
| 5B    | 14    | 30-50 months, EYFS 5 (Mostly Secure)   |
| 5C    | 13    | 30-50 months, EYFS 5 (Beginning)       |
| 4A    | 12    | 22-36 months, EYFS 4 (Very Secure)     |
| 4B    | 11    | 22-36 months, EYFS 4 (Mostly Secure)   |
| 4C    | 10    | 22-36 months, EYFS 4 (Beginning)       |
| ЗА    | 9     | 16-26 months, EYFS 3 (Very Secure)     |
| 3B    | 8     | 16-26 months, EYFS 3 (Mostly Secure)   |
| 3C    | 7     | 16-26 months, EYFS 3 (Beginning)       |
| 2A    | 6     | 8-20 months, EYFS 2 (Very Secure)      |
| 2B    | 5     | 8-20 months, EYFS 2 (Mostly Secure)    |
| 2C    | 4     | 8-20 months, EYFS 2 (Beginning)        |
| 1A    | 3     | 0-11 months, EYFS 1 (Very Secure)      |
| 18    | 2     | 0-11 months, EYFS 1 (Mostly Secure)    |
| 1C    | 1     | 0 - 11 months, EYFS 1 (Beginning)      |

#### E. Report: Child Summary Report

#### Report Parameters - Child Summary Report

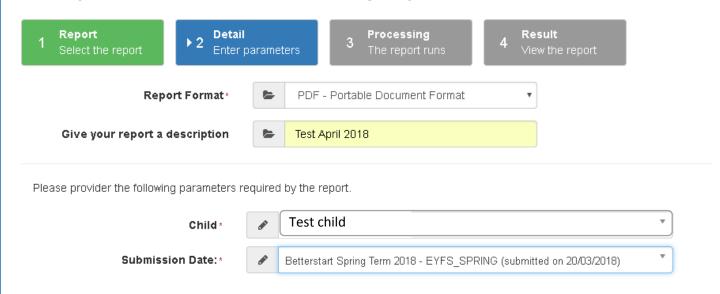

This report shows a summary of a termly assessment for an individually selected child, example below:

## **Child Summary**

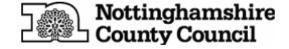

**ABC Nursery** 

Name & DOB: Test child dd/mm/yyyy

Type of Assessment: EYFS\_SPRING

Assessment Date: 1-Mar-2018

Below is a summary of your child's progress:

EY: 2 year progress check
Grade: Yes

BET: Listening and Attention
Grade: 30-50 months, (Beginning)

BET: Understanding
Grade: 30-50 months, (Mostly Secure)

BET: Speaking
Grade: 22-36 months, (Mostly Secure)

BET: Moving and Handling
Grade: 30-50 months, (Mostly Secure)

BET: Health and Self Care
Grade: 22-36 months, (Mostly Secure)

This version of guidance created on 17/05/2018